## **8 Programm FACH2D (ebene Fachwerke)**

Das Programm FACH2D berechnet die Verformungen und Stabkräfte ebener Fach- FEM-Berechnungsmod werke, die durch folgende Eingabewerte beschrieben werden:

- ♦ **Anzahl der Elemente NE**, die Elemente sind Fachwerkstäbe mit elementweise konstanter Dehnsteifigkeit, die nur Zug- und Druckbelastung übertragen können und mit den anderen Stäben über reibungsfreie Gelenke verbunden sind (ideales Fachwerk), die Elemente sind von 1 ... NE zu numerieren.
- Anzahl der Knoten NK, es sind die (reibungsfreien) Fachwerkknoten, die die Stäbe verbinden, auch die

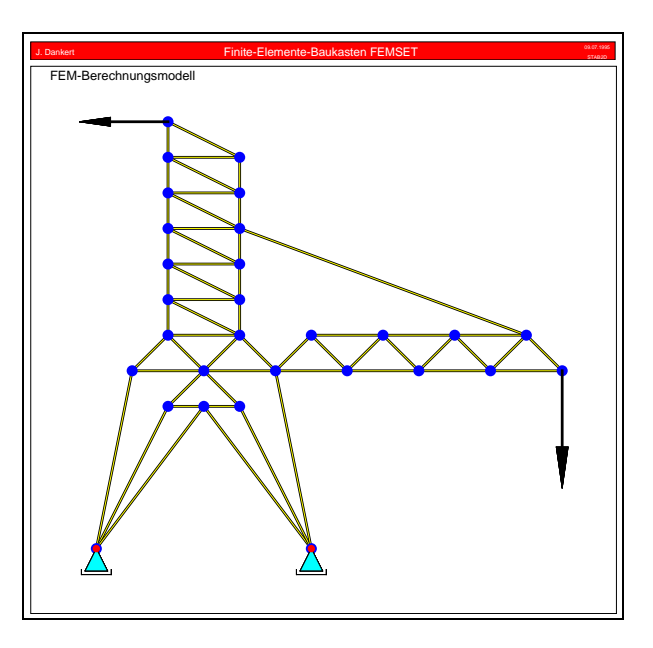

gelagerten Knoten müssen mitgezählt werden, die Knoten sind von 1 ... NK zu numerieren.

- **NK Knotenkoordinatenpaare**, bezogen auf ein vom Benutzer frei wählbares kartesisches *x*-*y*-Koordinatensystem (mit der Definition dieses Koordinatensystems liegen dann auch die Richtungen positiver Knotenkräfte, die Richtungen der Verschiebungsmöglichkeiten von Loslagern und die Richtungen der zu berechnenden Knotenverschiebungen fest).
- ♦ **NE Knotennummernpaare** (Koinzidenzmatrix), mit denen die Zuordnung der Stäbe zu den Knoten definiert wird, welcher Knoten als erster bzw. zweiter Knoten angegeben wird, ist bedeutungslos.
- ♦ **NE Dehnsteifigkeiten** (Produkt aus Elastizitätsmodul und Querschnittsfläche) für die Stäbe, bei deren Eingabe man gegebenenfalls vom Angebot, durch Drücken der Taste F2 allen Stäben den gleichen Wert zukommen zu lassen, Gebrauch machen kann.
- ♦ **NK Knotenkraftpaare** (für jeden Knoten zwei Komponenten mit den Richtungen der für die Knotenkoordinaten festgelegten Koordinatenachsen), da alle Werte mit Null vorbelegt sind, müssen meist nur einige Werte eingeben werden.
- **NK Indikatoren für die Knotenlagerung:** 
	- 0 ---> Knoten ist nicht gelagert (Vorbelegung für alle Knoten),
	- 1 ---> Verschiebung in *x*-Richtung behindert (Loslager),
	- 2 ---> Verschiebung in *y*-Richtung behindert (Loslager),
	- 12 ---> Knoten unverschieblich (Festlager).
- ♦ **2\*NK Federsteifigkeiten** (an jedem Knoten darf je eine lineare Feder in *x* und *y*-Richtung angebracht sein), alle Werte mit Null vorbelegt.

Das Programm arbeitet mit den Annahmen der klassischen Fachwerktheorie (reibungsfreie Gelenke, kleine Verformungen). Es liefert für statisch bestimmte und statisch unbestimmte Systeme im Rahmen dieser Theorie exakte Ergebnisse.

Im Abschnitt 7.3 wurde für ein einfaches Fachwerk die komplette Eingabesequenz angegeben, im Abschnitt 7.2 findet sich die Datei FEMMOD.DAT, die vom Programm automatisch nach der Eingabe erzeugt wird (und in späteren Programmläufen eingelesen werden kann). Diese Datei befindet sich auch auf den CAMMPUS-Installationsdisketten, sie steht nach der CAMMPUS-Installation als FACHS195.DAT im CAMMPUS-Installationsverzeichnis. Nachfolgend ist das Ergebnis der Berechnung (als "Encapsulated PostScript"-File erzeugt und von der Textverarbeitung integriert) angegeben:

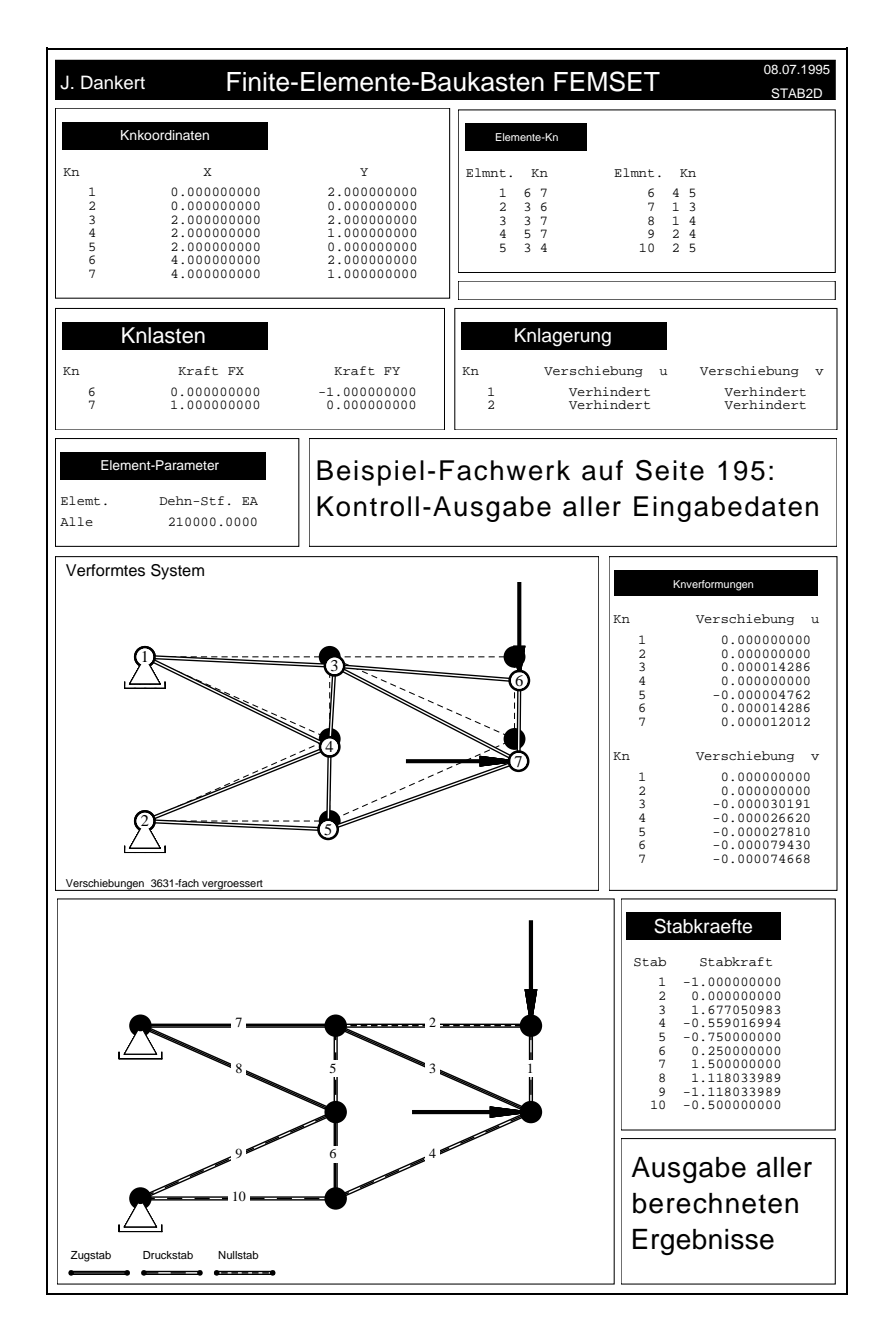

## **Tip für Studenten, die Aufgaben lösen müssen, bei denen Kräfte, Abmessungen und Dehnsteifigkeiten nicht als Zahlenwerte gegeben sind:**

Wenn sich alle Kräfte durch eine Kraft (z. B.: *F*) und alle Abmessungen durch eine Länge (z. B.: *a*) und alle Dehnsteifigkeiten durch einen Wert *EA* ausdrücken lassen, dann sollte man für diese Größen die dimensionslosen Werte  $F = 1$ ,  $a = 1$  und  $EA = 1$  eingeben. Das Programm FACH2D errechnet dann dimensionslose Verschiebungen und dimensionslose Stabkräfte. Die tatsächlichen Stabkräfte erhält man durch Multiplikation mit *F*, die tatsächlichen Knotenverschiebungen durch Multiplikation mit

$$
\frac{Fa}{EA}
$$

Wenn mehrere (nicht durch eine Kraft auszudrückende) Kräfte vorgeschrieben sind, kann zusätzlich das "Einheitslast-Verfahren" mit anschließender Superposition verwendet werden (vgl. nachfolgendes Beispiel).

Für das skiz- *Beispiel:*

Fachwerk ("Dankert/Dankert: TM, computerunterstützt", Seite 74) sind folgende Werte gegeben:

*F*, *a*, *EA*.

Die Stäbe **1**, **2**, **12** und **13** haben die Dehnsteifigkeit **3***EA*, alle übrigen Stäbe die Dehnsteifigkeit *EA*.

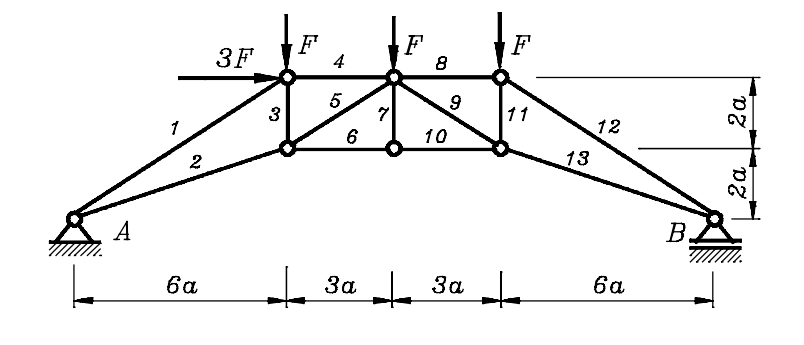

Wie oben beschrieben, werden für die Rechnung die Werte  $F = 1$ ,  $a = 1$  und  $EA = 1$  verwendet (für die Stäbe **1**, **2**, **12** und **13** wird dementsprechend jeweils eine **3** eingegeben). Die nach der Berechnung erstellte PostScript-Ausgabe (siehe folgende Seite) zeigt dies für die Knotenkoordinaten, die Knotenbelastungen und die Element-Parameter.

Die vom Programm ausgegebenen Ergebnisse sind wie folgt zu interpretieren:

Die Stabkräfte sind mit *F* zu multiplizieren, z. B. erhält man für Stab 8:

$$
F_{\mathbf{S8}} = -6.5 F
$$

Die Knotenverschiebungen sind alle mit dem oben angegebenen Faktor zu multiplizieren, z. B. erhält man für die Horizontalverschiebung des rechten Lagers:

$$
u_8 = 263.936985 \frac{Fa}{EA}
$$

Die in der graphischen Darstellung des verformten Systems angegebene Information "Verschiebungen 0,0021-fach vergroessert" ist natürlich beim Rechnen mit "Einheitswerten" nur bedingt aussagefähig.

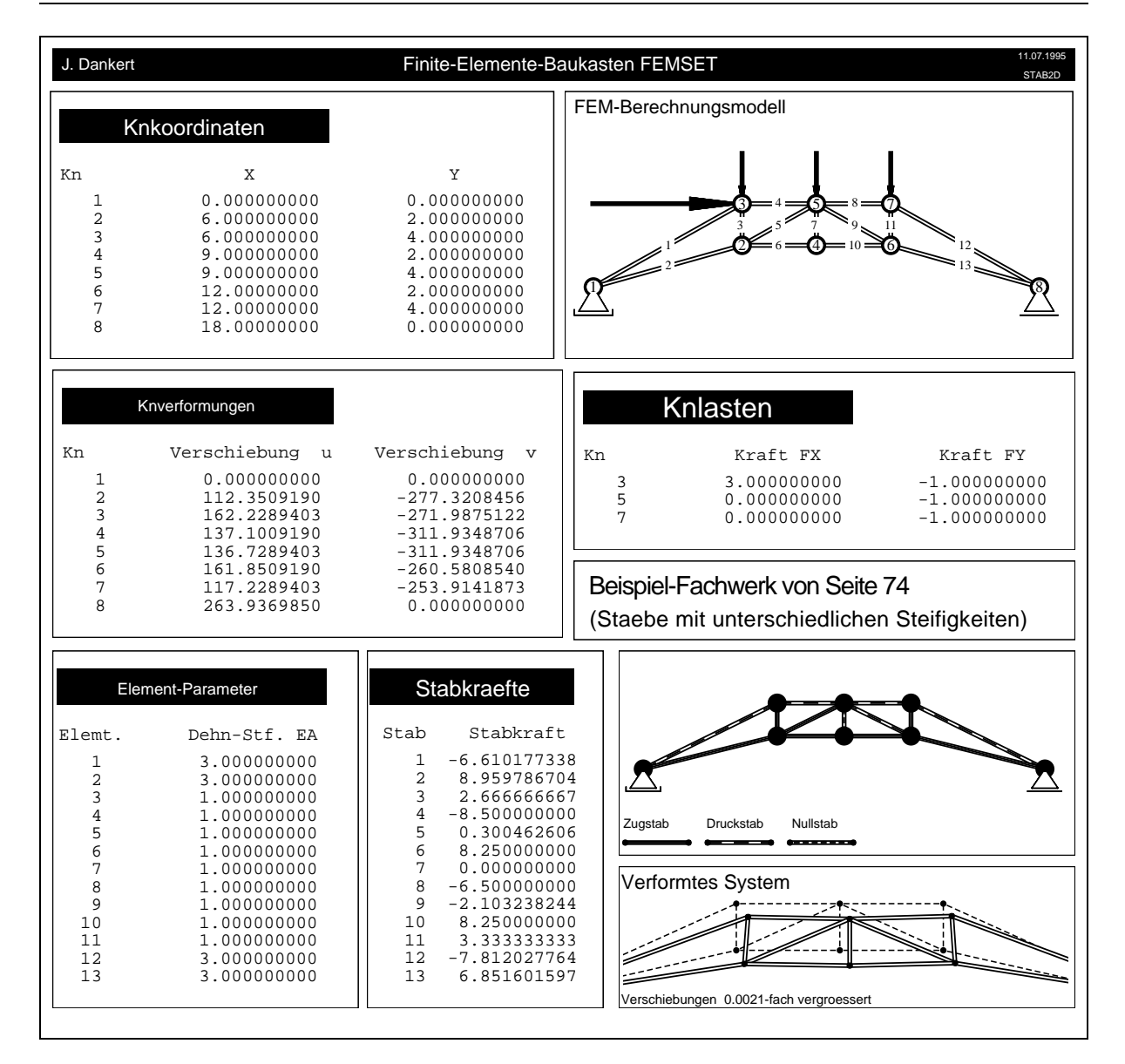

Wenn die Aufgabenstellung mehrere unterschiedliche Kräfte enthält, die weder als Zahlenwerte gegeben sind, noch sämtlich durch eine Kraft ausgedrückt werden können (der Listig-

keit der Aufgabensteller ist keine Grenze gesetzt), kann man nach dem "Einheitslast-Verfahren" vorgehen, das in der Ingenieur-Praxis ohnehin sehr beliebt ist, weil es den Einfluß der einzelnen Kräfte auf die Ergebnisse erkennen läßt.

Die nebenstehende Skizze zeigt ein Beispiel: Für die horizontale Kraft *F***<sup>0</sup>** ist nicht bekannt, wie

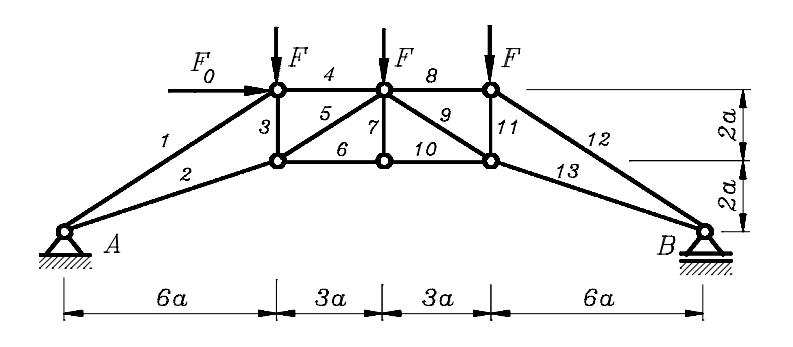

groß sie im Verhältnis zu den Vertikalkräften ist (natürlich müssen aber *F* und *F***<sup>0</sup>** als gegebene Größen ausgewiesen sein).

Man betrachtet zwei Lastfälle (hier demonstriert nur für die Berechnung der Stabkräfte, die Verschiebungsberechnung würde dem gleichen Algorithmus folgen). Als "Lastfall 1" werden für die (gleich großen) Vertikalkräfte Einheitslasten angenommen, man erhält:

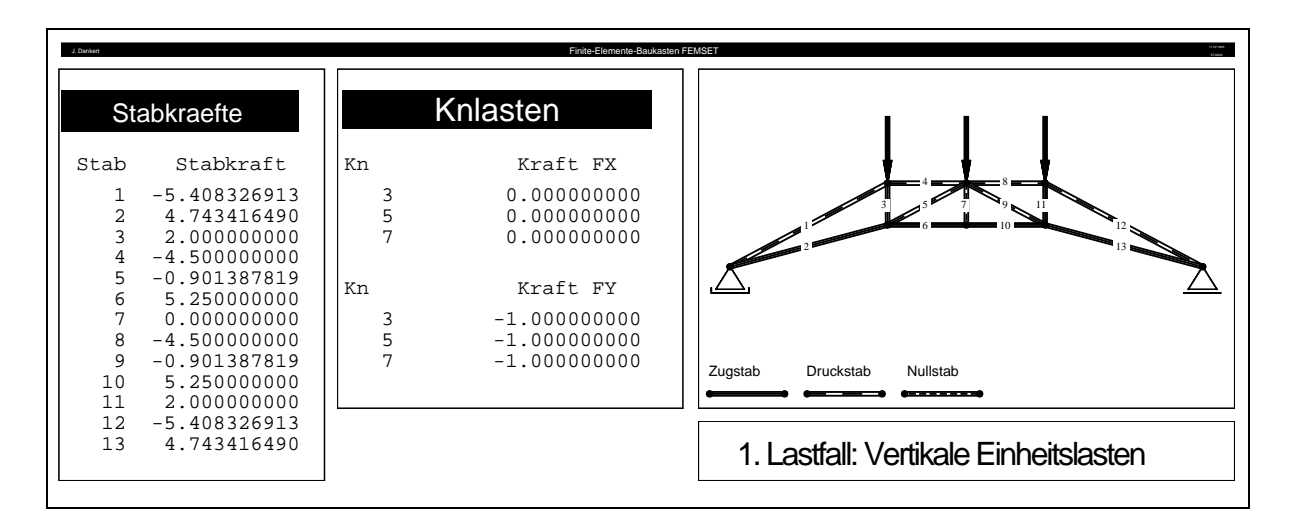

Der "Lastfall 2" besteht nur aus einer horizontalen Einheitslast:

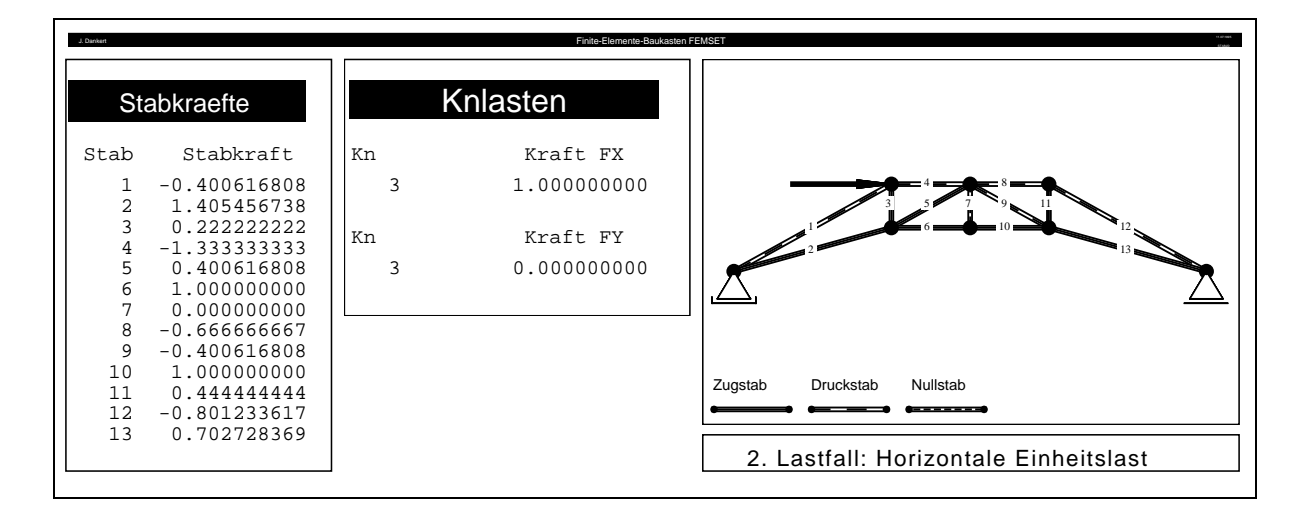

Die Ergebnisse erhält man schließlich durch Superposition, wobei das Ergebnis des einzelnen Lastfalls jeweils mit der entsprechenden tatsächlichen Größe der Kraft zu multiplizieren ist, z. B. für die Stabkraft des Stabs 8:

## $F_{\text{sg}} = -4.5 F - 0.666666667 F_0$ .

Man erkennt, daß sich das Ergebnis der ersten Rechnung ergibt, wenn man  $F_0 = 3 F$  setzt. Wenn mehr als zwei Kräfte mit unterschiedlichen Bezeichnungen vorgegeben sind, muß man weitere Einheitslastfälle durchrechnen.